# **Implementasi TOPSIS pada Rekomendasi Kopi**

## **Hendra Ibaraki<sup>1</sup> , Wilda Susanti\* 2 , Yermias Dhuha<sup>3</sup>**

<sup>1,2,</sup> Teknik Informatika, Fakultas Ilmu Komputer, Institut Bisnis dan Teknologi Pelita Indonesia <sup>3</sup>Sistem Informasi, Fakultas Ilmu Komputer, Institut Bisnis dan Teknologi Pelita Indonesia Email: <sup>1</sup>hendra.iba@student.pelitaindonesia.ac.id, \* <sup>2</sup>wilda@lecturer.pelitaindonesia.ac.id, <sup>3</sup>yermias@lecturer.pelitaindonesia.ac.id

#### **Abstrak**

Setiap jenis kopi memiliki rasa kopi yang berbeda dikarenakan varietas dan iklim kopi tersebut tumbuh. Sehingga pemilik UMKM kesulitan dalam memilih jenis kopi yang akan direkomendasikan kepada pecinta kopi. Tujuan penelitian ini adalah memberikan rekomendasi jenis kopi yang terpersonalisasi berdasarkan lima kriteria. Kelima kriteria tersebut adalah aroma, rasa, kepekatan, kemanisan dan keasaman. Metode penelitian yang digunakan adalah metode TOPSIS. Metode ini merupakan metode analisis keputusan multikriteria. Metode ini memiliki 8 langkah yaitu penentuan kriteria dan alternatif, mengonversi kriteria, membuat matriks perhitungan, normalisasi terhadap matriks, membuat matriks solusi, membuat matriks keputusan, menghitung jarak ideal positif dan negatif, serta menghitung kedekatan relatif dari masing-masing alternatif. Hasil dari penelitian ini adalah rekomendasi hasil perankingan dari 7 varietas kopi yang terdapat di dalam sistem. Hasil perankingan tertinggi terpilihlah salah satu jenis kopi yang direkomendasikan. Pengujian terhadap sistem yang dibangun menggunakan black-box terhadap 2 orang user. Hasil pengujian dinyatakan berhasil. Sehingga sistem yang dibangun menghasilkan rekomendasi jenis kopi yang sesuai dengan nilai preferensi yang ada.

**Kata kunci**: Jenis Kopi, Pecinta Kopi, Perankingan, Rekomendasi, TOPSIS

#### *Abstract*

*The taste of coffee has different characteristics due to the variety and climates the coffee grows. Thus, MSME owners find it difficult provide recommendations to coffee lovers. The purpose of this research is to recommend coffee variety that is personalized under five criteria. Such; Aroma, Flavor, Body, Sweetness, and Acidity. Research method that is used in this research is TOPSIS. Which TOPSIS is a multi-criteria decision analysis method. this method has 8 step that is: Alternative and Criterion definition. Converting the Criterion, create calculation matrix, normalize the matrix, create solution matrix, create decision matrix, calculate the positive and negative ideal Euclidean distance, then calculate the relative closeness of each individual alternative. The result of this research is a ranking of 7 coffee variety that listed in the system. Of which one will be recommended. The test conducted is based of black-box testing method. Which a testing method that focused on functionality of a software. The test was conducted to two users. The system test result is pass. So that system that are built in this research could generate recommendation based of preference that has been inputted.*

*Keywords: Coffee Lover, Coffee Variety, Ranking, Recommendation, TOPSIS,* 

#### **1. Pendahuluan**

Kopi tumbuh di berbagai daerah di Indonesia misalnya saja di Mandailing, Jawa, Papua, Toraja, dan Gayo. Masing-masing kopi tersebut memiliki cita rasa masing-masing[1,2]. Hal ini didasari oleh perbedaan iklim dan geografi di mana kopi tersebut tumbuh. Beberapa kualitas yang dimiliki kopi antara lain keasaman, kepahitan, keseimbangan, kekentalan, aroma, sisa rasa, dan kafein yang terkandung pada kopi itu sendiri.

Kafein yang terkandung pada kopi yang di seduh bergantung pada seberapa panas atau dinginnya air yang digunakan dalam penyeduhannya [3]. Penyeduhan dengar air panas dan tekanan tinggi menghasilkan kopi dengan rasa yang kuat[4–6]. Untuk menghasilkan espreso dengan rasa terbaik haruslah digunakan kopi dengan cita rasa yang baik.

Dikarenakan perlunya menggunakan kopi terbaik dan karakteristik masing-masing varietas kopi yang berbeda maka diperlukan penyeleksian kopi yang paling cocok dengan selera para pecinta kopi. Dikarenakan hal tersebut maka diperlukanlah suatu pendekatan yang dapat memberikan rekomendasi jenis kopi.

Salah satu pendekatan yang dapat digunakan adalah TOPSIS. Di mana TOPSIS adalah suatu pendekatan yang digunakan dalam memecahkan permasalahan *multi criteria*  *decision making*. Yang mana komputasinya efisien dan konsepnya mudah dipahami. Serta memiliki nilai relatif terhadap alternatif lainnya[7].

Berbagai penelitian telah dilakukan dalam memilih kopi terbaik menggunakan berbagai kriteria. Misalkan pada penelitian [1] menggunakan kriteria kondisi tanah, elemen alam, dan cuaca. Pada penelitian [8] menggunakan kriteria kadar air, kadar kotoran, ukuran biji, warna biji, serangga hidup, jumlah cacat dan selaput yang menempel pada biji. Merujuk pada penelitian sebelumnya yang telah dilakukan [9] tentang rekomendasi kopi. Pada penelitian sebelumnya bobot akan diinputkan oleh para pegawai/*barista.* Pada sistem yang akan peneliti bangun para pecinta kopi dapat memasukkan bobot secara langsung dan mendapatkan nilai preferensi (rekomendasi) yang mana nilainya semakin dekat ke 1 maka alternatif tersebutlah yang paling cocok terhadap selera pecinta kopi tersebut.

# **2. Metode Penelitian**

Penelitian ini akan menggunakan TOPSIS dalam menyeleksi kopi terbaik yang dapat direkomendasikan kepada para pecinta kopi yang sesuai dengan selera mereka. Seleksi ini akan dilakukan kepada beberapa kopi antara lain adalah; kopi Mandailing, Lintong, Toraja, Jawa dan Papua.

TOPSIS sendiri adalah salah satu metode pendukung keputusan yang digunakan dalam memecahkan masalah *multi criteria decision making.* Metode ini dapat mengolah data kriteria berdasarkan bobot[10]. Gambar 1 menggambarkan kerangka penelitian yang akan dilakukan.

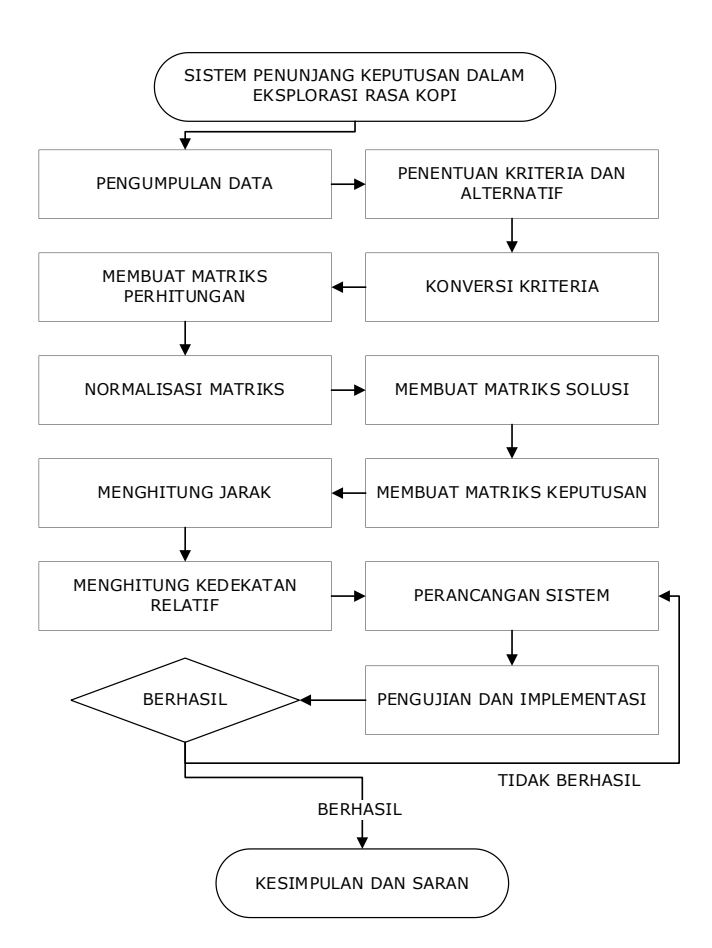

Gambar 1. Kerangka Penelitian

# **2.1. Persamaan Matematika**

Menentukan Kriteria yang akan digunakan sebagai acuan dalam pengambilan keputusan dan menentukan nilai atribut tiap alternatif.

Membangun matriks keputusan ternormalisasi dengan menghitung nilai kinerja $(r_{ii})$  tiap alternatif $(A_i)$  pada setiap kriteria ( $\mathcal{C}_i$ ) dengan persamaan berikut

$$
R_{ij} = \frac{x_{ij}}{\sqrt{\sum_{i=1}^{m} x_{ij}^2}}\tag{1}
$$

Keterangan  $r_{ij}$  = Nilai Kinerja Ternormalisasi

 $x_{ij}$  = Nilai Atribut yang dimiliki tiap kriteria

Setelah mendapatkan nilai kinerja ternormalisasi maka kita akan membangun matriks keputusan ternormalisasi terbobot dengan persamaan berikut

$$
y_{ij} = w_j r_{ij} \tag{2}
$$

Keterangan  $y_{ij}$  = Matriks keputusan Normalisasi terbobot

 $r_{ij}$  = Nilai Kinerja Ternormalisasi

 $w_i$  = Bobot dari tiap Kriteria

Setelah membangun matriks keputusan terbobot kita menentukan solusi ideal positif dan negatif menggunakan persamaan berikut

Bila *j* atribut keuntungan maka

$$
A^{+} = \max(y_1, y_2, y_3, \dots, y_n)
$$
\n(3)

$$
A^{-} = \min(y_1, y_2, y_3, \dots, y_n)
$$
\n(4)

Bila *j* atribut biaya maka

$$
A^{+} = \min(y_1, y_2, y_3, \dots, y_n)
$$
\n(5)

$$
A^{-} = \max(y_1, y_2, y_3, \dots, y_n)
$$
\n(6)

Keterangan  $A^+$  = Solusi Ideal Positif  $A^-$ <sup>−</sup> = Solusi Ideal Negatif  $y_n =$ Rangking Bobot Ternormalisasi

Setelah itu maka, menghitung jarak solusi ideal tiap alternatif dengan menggunakan rumus berikut :

Jarak Solusi Ideal Positif

$$
D_i^+ = \sqrt{\sum_{j=1}^n (A^+ - y_{ij})^2} \tag{7}
$$

Jarak Solusi Ideal Negatif

$$
D_i^- = \sqrt{\sum_{j=1}^n (A^- - y_{ij})^2}
$$
 (8)

Keterangan  $D_i^+$  = Solusi Ideal Positif  $D_i^-$ <sup>−</sup> = Solusi Ideal Negatif

 $y_i$  = Rating Bobot Ternormalisasi

Setelah itu maka, menghitung nilai preferensi setiap alternatif

$$
V_i = \frac{D_i^-}{D_i^- + D_i^+}
$$
  
Keterangan  $V_i$  = Nilai Preferensi  
 $D_i^+$  = Solusi Ideal Positif  
 $D_i^-$  = Solusi Ideal Negatif

# **3. Hasil dan Analisa**

Untuk melakukan perhitungan TOPSIS maka diperlukan data alternatif, kriteria dan nilai atribut dari masing-masing kriteria yang akan digunakan dalam perhitungan TOPSIS. Contoh data yang akan digunakan seperti Tabel 2 di bawah ini Tabel 1 Tabel Konversi Kriteria

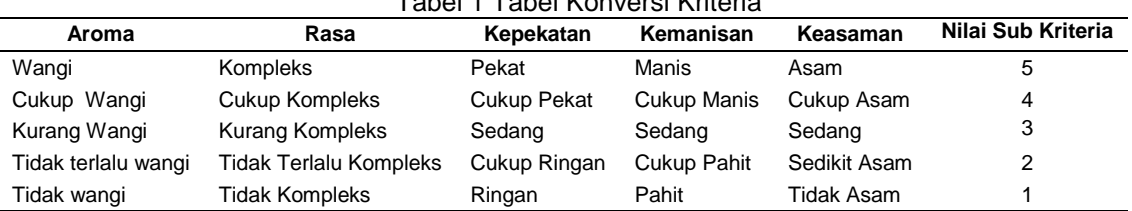

Di mana nilai pada Tabel 2 telah dibagi dengan 5 sehingga menghasilkan tabel seperti tabel 2 di bawah. Pembagian tersebut bertujuan dalam membantu dalam perhitungan TOPSIS.

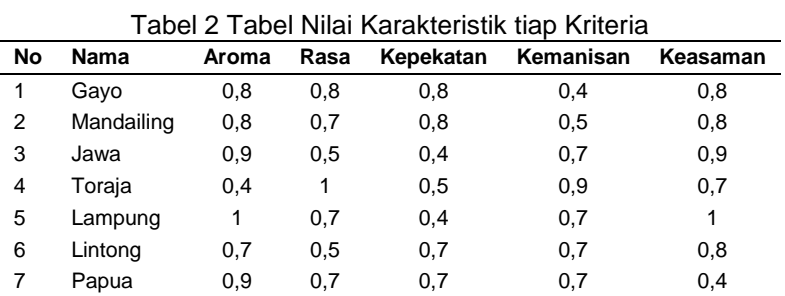

Setelah Mendapatkan data-data tersebut maka perhitungan akan dilanjutkan dengan melakukan normalisasi terhadap rating kinerja dengan menggunakan Persamaan (1) sehingga didapatkan matriks ternormalisasi seperti Tabel 3 di bawah ini

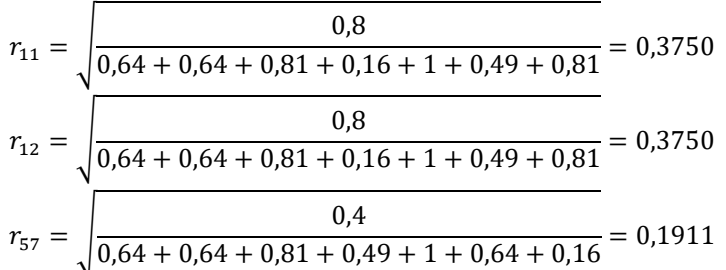

### Tabel 3 Tabel Matriks Ternormalisasi

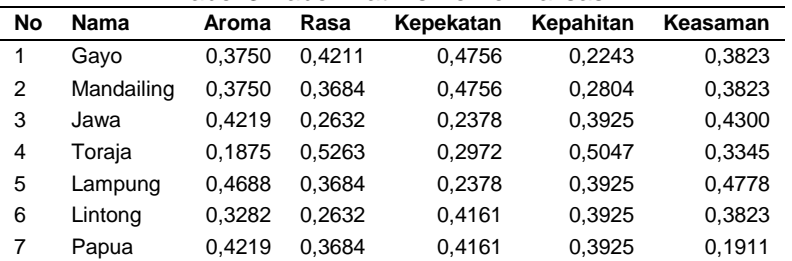

Pada langkah selanjutnya diperlukan untuk mendapat data bobot masing-masing kriteria seperti Tabel 4 di bawah ini. Sehingga perhitungan dapat dilanjutkan dengan melakukan pembobotan pada masing-masing kriteria dengan bobot dengan menggunakan Persamaan (2) untuk mendapatkan matriks ternormalisasi terbobot seperti Tabel 5 di bawah ini.

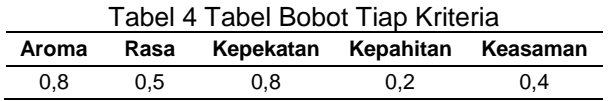

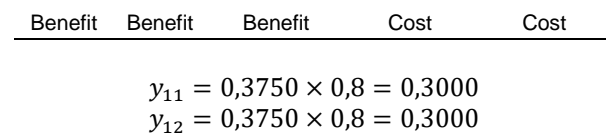

 $y_{56} = 0,3823 \times 0,8 = 0,1529$  $y_{57} = 0,1911 \times 0,8 = 0,0764$ 

## Tabel 5 Tabel Matriks Ternormalisasi Terbobot

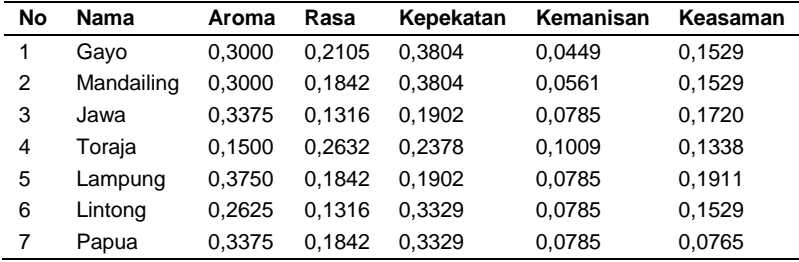

Kemudian setelah melakukan pembobotan pada matriks ternormalisasi terbobot akan dilanjutkan dengan menentukan solusi ideal positif dan negatif dengan menggunakan Persamaan (3), Persamaan (4), Persamaan (5), dan Persamaan (6) sehingga didapatkan solusi ideal positif dan solusi ideal negatif dari masing-masing alternatif seperti Tabel 6 di bawah ini.

> $A_1^+ = \max(Y_{11}, Y_{12}, Y_{13}, Y_{14}, Y_{15}, Y_{16}, Y_{17}) = 0.3750$  $A_2^+ = \max(Y_{21}, Y_{22}, Y_{23}, Y_{24}, Y_{25}, Y_{26}, Y_{27}) = 0,2632$  $A_5^-$  = max(Y<sub>51</sub>, Y<sub>52</sub>, Y<sub>53</sub>, Y<sub>54</sub>, Y<sub>55</sub>, Y<sub>56</sub>, Y<sub>57</sub>) = 0,1911

Tabel 6 Tabel Solusi Ideal Positif dan Negatif

|                      | Aroma  | Rasa   | Kepekatan | . adol o Tadol Ooladi Idoal I ooliil aall Iloqaiil<br>Kemanisan | Keasaman |
|----------------------|--------|--------|-----------|-----------------------------------------------------------------|----------|
| Solusi ideal positif | 0.3750 | 0.2632 | 0.3804    | 0.0449                                                          | 0.0765   |
| Solusi ideal negatif | 0,1500 | 0.1316 | 0.1902    | 0.1009                                                          | 0.1911   |

Setelah mendapatkan solusi ideal positif dan solusi ideal masing-masing kriteria maka kemudian kita akan melakukan penentuan jarak tiap alternatif dari solusi ideal positif dan solusi ideal negatif dengan menggunakan Persamaan (7) dan Persamaan (8) sehingga didapatkan nilai seperti Tabel 7 dan Tabel 8 di bawah ini

 $D_1^+ = \sqrt{((0,3000 - 0,3750) + (0,2105 - 0,2613) + (0,3805 - 0,3805) + (0,0448 - 0,0448)}$  $+(0,1529 - 0,0765)) = 0,1194$  $D_2^+ = \sqrt{(0.3000 - 0.3750) + (0.1842 - 0.2613) + (0.3805 - 0.3805) + (0.0561 - 0.0448)}$  $+(0,1529 - 0,0765)) = 0,1336$  $D_7^+ = \sqrt{(0.3375 - 0.3750) + (0.1842 - 0.2613) + (0.3328 - 0.3805) + (0.0785 - 0.0448)}$  $+(0,0764 - 0,0765)) = 0,1050$ 

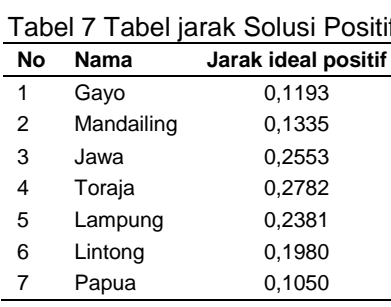

 $D_1^- = \sqrt{((0,3000 - 0,1500) + (0,2105 - 0,1316) + (0,3805 - 0,1902) + (0,0448 - 0,1009)}$  $+(0.1529 - 0.1911)) = 0.2637$ 

$$
D_2^- = \sqrt{((0,3000 - 0,1500) + (0,1842 - 0,1316) + (0,3805 - 0,1902) + (0,0561 - 0,1009) + (0,1529 - 0,1911)))} = 0,2548
$$
  
\n
$$
D_7^- = \sqrt{((0,3375 - 0,1500) + (0,1842 - 0,1316) + (0,3328 - 0,1902) + (0,0785 - 0,1009) + (0,0764 - 0,1911)))} = 0,2682
$$

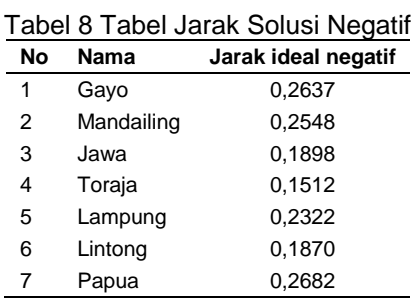

Setelah mendapatkan jarak dari solusi ideal positif dan negatif kemudian kita lanjutkan dengan menghitung nilai preferensi tiap alternatif dengan menggunakan Persamaan (9) sehingga didapatkan nilai seperti yang ada di 9 di bawah ini dan kemudian nilai tersebut akan dilakukan perangkingan berdasarkan nilai preferensi dari yang terbesar hingga terkecil.

$$
V_1 = \frac{0,2637}{0,2637 + 0,1193} = 0,6884
$$
  
\n
$$
V_2 = \frac{0,2548}{0,2548 + 0,1335} = 0,6562
$$
  
\n
$$
V_7 = \frac{0,2682}{0,2682 + 0,1050} = 0,7186
$$

# Tabel 9 Tabel Nilai Preferensi Tiap Alternatif

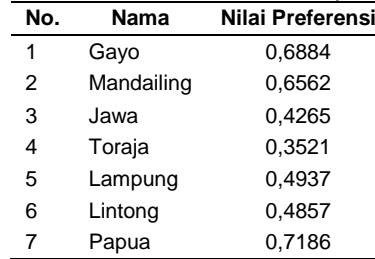

Sehingga berdasarkan perankingan terhadap varietas-varietas kopi tersebut varietas yang direkomendasikan kepada pencinta kopi adalah kopi Papua dengan nilai Preferensi 0,7186. Di mana nilai tersebut adalah nilai terbesar dibanding varietas-varietas kopi lainnya.

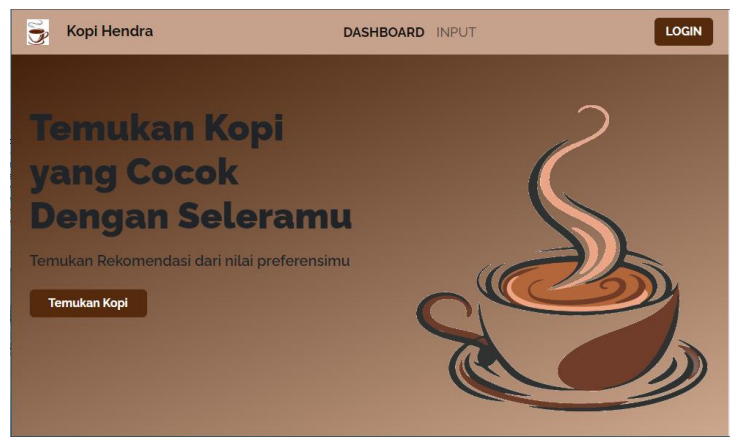

Gambar 1 Menu *Dashboard* Sistem

Pada gambar di atas adalah tampilan menu awal dari sistem yang dibangun. Dimana pencinta kopi dapat masuk ke menu input kriteria untuk menginput kriteria kopi yang telah terdapat pada sistem.

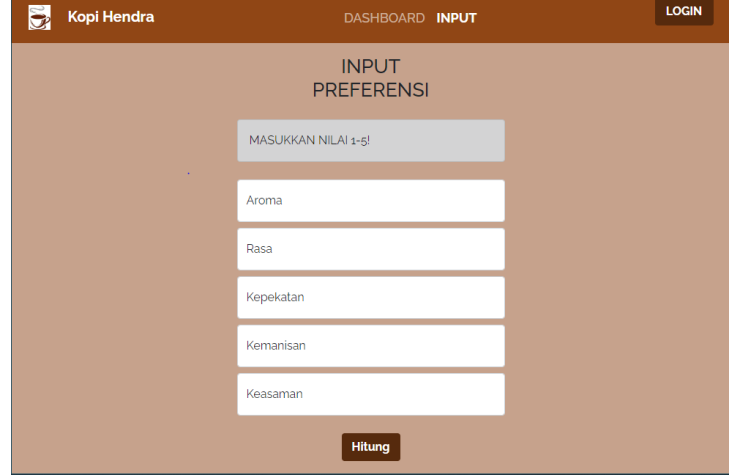

Gambar 2 Menu Input Preferensi

Pada gambar di atas adalah tampilan menu input preferensi dimana pecinta kopi dapat menginputkan preferensi mereka ke dalam sistem sebagai bobot sehingga dapat dilakukan perhitungan untuk memberikan rekomendasi.

| $\vec{S}$<br>Kopi Hendra |                                   | DASHBOARD INPUT |        | Login |  |  |  |
|--------------------------|-----------------------------------|-----------------|--------|-------|--|--|--|
| Rekomendasi              |                                   |                 |        |       |  |  |  |
|                          | Nilai Preferensi(V <sub>i</sub> ) |                 |        |       |  |  |  |
|                          | <b>No</b>                         | <b>Nama</b>     | $V_i$  |       |  |  |  |
| $\mathbf{1}$             |                                   | Gayo            | 0.7342 |       |  |  |  |
| $\overline{c}$           |                                   | Mandailing      | 0.6429 |       |  |  |  |
| $\overline{\mathbf{3}}$  |                                   | Jawa            | 0.48   |       |  |  |  |
| $\overline{4}$           |                                   | Toraja          | 0.3473 |       |  |  |  |
| 5                        |                                   | Lampung         | 0.5848 |       |  |  |  |
| $6\overline{6}$          |                                   | Lintong         | 0.3757 |       |  |  |  |
| $\overline{7}$           |                                   | Papua           | 0.5659 |       |  |  |  |
|                          |                                   |                 |        |       |  |  |  |

Gambar 3 Menu Rekomendasi

Pada gambar di atas adalah menu rekomendasi kopi. Di mana para pencinta kopi mendapatkan rekomendasi mereka terhadap preferensi yang telah di inputkan pada menu sebelumnya.

| No | Nama       | <b>Hasil Sistem</b> | <b>Ranking Sistem</b> | <b>Hasil Manual</b> | <b>Ranking Manual</b> |
|----|------------|---------------------|-----------------------|---------------------|-----------------------|
|    | Gayo       | 0.6884              | 2                     | 0.6884              | 2                     |
| 2  | Mandailing | 0.6561              | 3                     | 0,6562              | 3                     |
| 3  | Jawa       | 0.4265              | 6                     | 0,4265              | 6                     |
| 4  | Toraia     | 0.3520              |                       | 0.3521              |                       |
| 5  | Lampung    | 0.4937              | 4                     | 0.4937              | 4                     |
| 6  | Lintong    | 0.4857              | 5                     | 0.4857              | 5                     |
|    | Papua      | 0.7185              |                       | 0,7186              |                       |

Tabel 10 Tabel Perbandingan Hasil Perhitungan Sistem dan Manual

Pada tabel di atas dapat dilihat bahwa sistem yang dibangun dapat memberikan rekomendasi kopi dengan akurasi perhitungan sebesar 100%

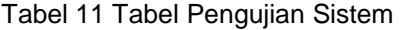

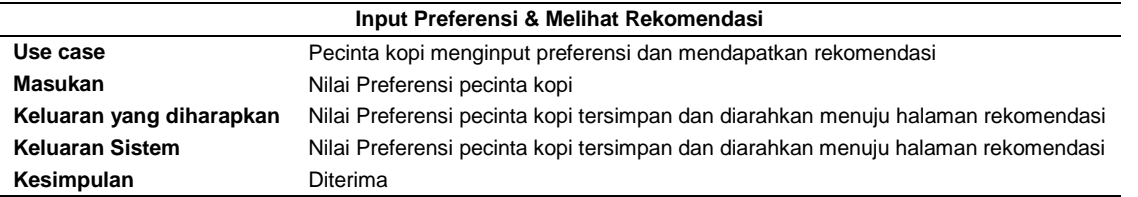

Untuk Pengujian sistem dilakukan dengan menggunakan metode *black-box.* Merupakan suatu metode pengujian perangkat lunak yang berfokus pada sisi fungsionalitas saja. pengujian ini dilakukan dengan melibatkan 2 user pecinta kopi.

## **4. Kesimpulan**

Konversi nilai kriteria ke dalam sistem adalah dengan menggunakan tabel konversi kriteria. Di mana masing-masing kriteria telah ada bobot yang akan dimasukkan ke dalam sistem berupa nilai di antara 1 sampai dengan 5. Di mana para pengguna dapat memasukkan nilai-nilai tersebut sebagai nilai preferensi (bobot dalam perhitungan TOPSIS) atau sebagai nilai dalam penginputan alternatif baru.

Para pecinta kopi dapat memasukkan nilai preferensi mereka ke dalam sistem yang mana akan diperlakukan sebagai bobot di dalam sistem. Setelah diinputkan nilai bobot tersebut maka dilakukanlah perhitungan oleh sistem dan menghasilkan nilai-nilai preferensi. Di mana nilai preferensi terbesarlah yang merupakan rekomendasi dari sistem.

# **Referensi**

- [1] Seninde DR, Chambers E. Coffee flavor: A review. Beverages 2020;6:1–25. https://doi.org/10.3390/beverages6030044.
- [2] de Berardinis J, Pizzuto G, Lanza F, Chella A, Meira J, Cangelosi A. At Your Service: Coffee Beans Recommendation From a Robot Assistant. International Conference on Human-Agent Interaction, 2020, p. 257–9.
- [3] Agustine P, Putri Damayanti R, Ariani Putri N. Karakteristik Ekstrak Kafein pada Beberapa Varietas Kopi di Indonesia: Review. JITIPARI 2021;6:79–89.
- [4] Fibrianto K, Umam K, Shinta Wulandari E. Effect of Roasting Profiles and Brewing Methods on the Characteristics of Bali Kintamani Coffee. Proceedings of the International Conference on Food, Agriculture and Natural Resources (FANRes 2018), Paris, France: Atlantis Press; 2018. https://doi.org/10.2991/fanres-18.2018.40.
- [5] Cordoba N, Fernandez-Alduenda M, Moreno FL, Ruiz Yolanda. Coffee extraction: A review of parameters and their influence on the physicochemical characteristics and flavour of coffee brews. Trends Food Sci Technol 2020;96:45–60. https://doi.org/10.1016/j.tifs.2019.12.004.
- [6] Angeloni G, Guerrini L, Masella P, Bellumori M, Daluiso S, Parenti A, et al. What kind of coffee do you drink? An investigation on effects of eight different extraction methods. Food Research International 2019;116:1327–35. https://doi.org/10.1016/j.foodres.2018.10.022.
- [7] Nofriansyah D. Konsep Data Mining Vs Sistem Pendukung Keputusan. 2015.
- [8] Parsaoran Tamba S, Wulandari P, Hutabarat M, Christina M, Oktavia A. Penggunaan metode TOPSIS (Technique for Order Preference by Similarity to Ideal Solution) untuk menentukan kualitas biji kopi terbaik berbasis Android. Jurnal Mantik Penusa 2019;3:73–81.
- [9] Verawati I, Permadi A. Sistem Penunjang Keputusan Penentuan Rasa Kopi Terbaik Menggunakan Algoritma TOPSIS. INFOS Journal 2019;2:32–9.
- [10]Fella Bella F, Susanti W, Marlim N. Kombinasi MetodePendukung Keputusan untuk Seleksi Penerima Beras Miskin(Raskin) 2020;2:45–9.